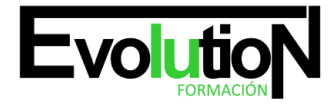

# **CURSO ONLINE DE DESARROLLO DE APLICACIONES PARA IOS Y ANDROID: PRÁCTICO**

**SKU:** EVOL-7207-iNO-B | **Categorías:** [INFORMÁTICA Y COMUNICACIONES,](https://formacion.cursosbonificadosevolution.es/categoria-curso/informatica-y-comunicaciones) [Programación y Desarrollo](https://formacion.cursosbonificadosevolution.es/categoria-curso/informatica-y-comunicaciones/programacion-y-desarrollo)

# **INFORMACIÓN DEL CURSO**

**Horas** [180](https://formacion.cursosbonificadosevolution.es/horas/180)

**Acreditado por Universidad** [NO](https://formacion.cursosbonificadosevolution.es/acreditado-por-universidad/no)

**Créditos ECTS** [0](https://formacion.cursosbonificadosevolution.es/creditos-ects/0)

CURSO DE ESPECIALIZACIÓN

### **Objetivos**

Si desea ser un experto en el desarrollo de aplicaciones y quiere aplicar su aprendizaje para iOS y Android este es su momento, con el Curso Online de Desarrollo de Aplicaciones para iOS y Android: Práctico podrá adquirir los conocimientos necesarios para realizar esta labor de la mejor manera posible. La tecnología de los dispositivos móviles ha avanzado rápidamente en los últimos años, llegando a ser actualmente auténticos ordenadores de bolsillo. Esta evolución nos da cada vez más posibilidades para desarrollar aplicaciones que aprovechen las características de estos dispositivos. Por ello con la realización de este Curso Online de Desarrollo de Aplicaciones para iOS y Android: Práctico podrá realizar aplicaciones de calidad para Apple y Android.

# **Contenidos**

# **UNIDAD DIDÁCTICA 1. INTRODUCCIÓN E HISTORIA**

- 1. ¿Qué es Android? Nota histórica
- 2. Histórico de Versiones por API

# **UNIDAD DIDÁCTICA 2. INSTALACIÓN, DESARROLLO Y PROGRAMACIÓN DE APLICACIONES PARA ANDROID**

- 1. Primer contacto con el entorno de desarrollo Android y primeros pasos
- 2. Android Studio: Descarga y configuración del entorno de trabajo
- 3. Añadiendo SDK Packages

# **UNIDAD DIDÁCTICA 3. ESTRUCTURA BÁSICA DE UN PROYECTO EN ANDROID**

- 1. Creación de nuestra primera aplicación: Hola Mundo
- 2. Estructura de carpetas de un proyecto Android Studio
- 3. Carpeta /app/

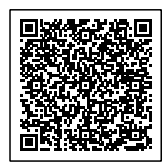

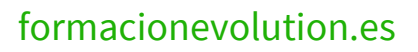

#### Telefono y whatsapp +34 630 06 65 14

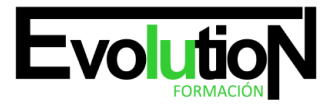

- 4. Carpeta /gen/
- 5. Carpeta /assets/
- 6. Fichero
- 7. Elementos que componen una aplicación Android
- 8. Ejemplo de una pequeña aplicación Android

## **UNIDAD DIDÁCTICA 4. ENTORNO DE TRABAJO ANDROID STUDIO**

- 1. Android Studio
- 2. Otras herramientas integradas en el SDK
- 3. Editores de código en Android

## **UNIDAD DIDÁCTICA 5. INTERFAZ DE USUARIO EN ANDROID**

- 1. Creación de una interfaz gráfica
- 2. Layout
- 3. Los botones
- 4. Button
- 5. El Toggle Button
- 6. El ImageButton
- 7. Eventos del Botón
- 8. Imágenes y texto
- 9. Las Imágenes, el ImageView
- 10. Texto: TextView y EditText
- 11. Selectores
- 12. Selectores simples: los checkboxes, los radio buttons
- 13. Listas de Selectores el Spinner y el ListView
- 14. Selectores metriciales: GridView
- 15. Ejercicio: creando una calculadora

# **UNIDAD DIDÁCTICA 6. INTRODUCCIÓN A OBJECTIVE C**

- 1. Introducción
- 2. Compilando con LLVM
- 3. Compilación y Ejecución de Programas

# **UNIDAD DIDÁCTICA 7. CARACTERÍSTICAS DEL LENGUAJE (I)**

- 1. Introducción
- 2. Variables
- 3. Funciones
- 4. Mostrar en Pantalla
- 5. Sentencias Condicionales
- 6. Estructuras de repetición

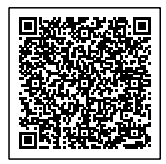

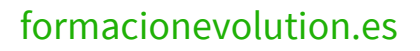

**Evolution** 

## Telefono y whatsapp +34 630 06 65 14

# **UNIDAD DIDÁCTICA 8. CARACTERÍSTICAS DEL LENGUAJE (II)**

- 1. Búsqueda de métodos
- 2. AwakeFromNib
- 3. Cadenas de caracteres
- 4. Arrays
- 5. Objetos y encapsulación
- 6. Gestión de Memoria

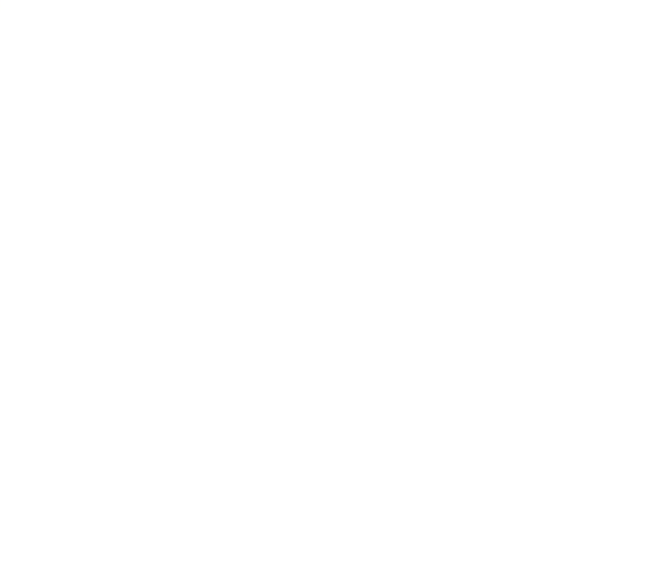

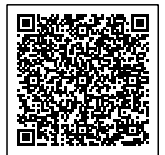